**اختبار معامل االرتباط درسنا في الكورس االول معامل االرتباط وكيف نجده وفي ىذا الفصل الثاني نتعمم كيف نختبره الن الذي نجده نطبقو عمى عينة صغيرة من مجتمع معين وعندما نريد تعميم النتائج نجري اختبار ليذا )االختبار التائيtest – T )وتتمخص بالخطوات اآلتية-:** -1 نضع الفرضيات ليتم اختبارىا وىي: الفرضية الصفرية)0=R )أي ال توجد عالقة بين المتغيرين في المجتمع األصلي. الفرضية البديلة 0=/R أي توجد عالقة بين المتغيرين في المجتمع األصلي. -2 نطبق القانون: في حالة معامل ارتباط بيرسون او سبيرمان T= R √ مثال:1 وجد باحث أن معامل االرتباط يساوي )0.60( لمجموعة بلغت)20( طالب، ضع الفرضيات الالزمة الختبار ىذا المعامل عند مستوى)0.05( ثم )0.01( الفرضية الصفرية)0=R )أي ال توجد عالقة بين المتغيرين في المجتمع األصلي. الفرضية البديلة 0=/R أي توجد عالقة بين المتغيرين في المجتمع األصلي. √ T= 0.60 √ = 0.60 × 3.182 =T القيمة المحسوبة راجع الجدول)T )لتجد القيمة الجدولية نجد ان القيمة الجدولية)2.10( بما أن القيمة المحسووبة 3.182< مون الجدوليوة2.10 عنود مسوتوى0.05 تورف الصوفرية وتقبول البديلة أي يوجد ارتباط في المجتمع األصلي. و عند 0.01 بموا أن القيموة المحسووبة 3.182< مون الجدوليوة 2.88 مسوتوى 0.01 تورف الصوفرية وتقبول البديلة أي يوجد ارتباط في المجتمع األصلي. وجد باحث ان معامل ارتباط بيرسون بوين الوذءاو والتحصويل بلو )0.8( لعينوة مون )27( طالبواً اختبر ىذا المعامل عند مستوى )0.05( علما بان القيمة الجدولية )2.15( **الجواب** : نضع فرضيتين الفرضية الصفرية **0=r** الفرضية البديلة **0 =/r** ثم نختبر المعامل

**t= r**  $*$   $\frac{n}{1}$  $\frac{n-2}{1-r^2}$  = 0.8 \*  $\sqrt{\frac{2}{1-r^2}}$  $\frac{27-2}{1-0.64}$  = 0.8 \*  $\sqrt{\frac{2}{0.5}}$  $\frac{25}{0.36}$  = 0.8 x 5  $\frac{5}{0.6}$  = 0.8 x 8.33

 **t= 6.664** 

بما ان القيمة المحسوبة)**6.664**( اءبر من القيمة الجدولية )2.15( احصائية فترف الفرضية الصفرية وتقبل البديلة اي ان معامل االرتباط لو داللة احصائية عند)0.05( **حاالت االختبار التائي اوال :االختبار التائي لعينة واحدة** نطبق ىذا االختبار عندما يريد باحث قياس صفة معينة ونقارن قيمتيا مع قيمة خارجية او محك خارجي) مثال ما يسمى الوسط الفرضي( حيث )X )ىو الوسط الحسابي،)A )المعيار الخارجي )S )االنحراف المعياري للعينة، )n )عدد افراد العينة **T =**  √ مثال: اراد باحث قياس االتجاه ل)16( طالباً وءان المتوسط الحسابي لدرجاتيم )48.18( واالنحراف المعياري ليم )6.12( اءشف عن مستوى الداللة ليذه العينة عند مستوى)0.05( علما بان مقياس االتجاه مءون من )20( فقرة مقابل مقياس ثالثي)3 , 2 1.(. نحتاج ما يسمى الوسط الفرضي للمقياس ونجده بإحدى الطريقتين مجموع درجات البدائل 3+2+1 -1 الوسط الفرضي =وووووووووووووووووووووووووووووووووووووووووووووووووووووووووووووووووووووووووووو × عدد فقرات المقياس=ووووووووووووووووووووووووووووووو × 20=40 عدد البدائل 3 اعلى درجة بالمقياس+ اقل درجة بالمقياس **60+20** -2 الوسط الفرضي=وووووووووووووووووووووووووووووووووووووووووووووووووووووووووووووووووووووووووووووووووووووووووووووووووووووووووووووووووووووووووووووووووووووووووووووو=وووووووووووووووووووووووووووووووووووووو =**40 2 2 T =**  √ **=**  √ **= = 5.346** اي القيمة المحسوبة)5.346( نقارنيا بالجدولية عند درجة حرية)-1n )اي نبحث بالجدول عند الرقم )15( مقابل مستوى)0.05( نجدىا تساوي)2.13( ثم نءمل الحل سؤال : اراد باحث قياس تقدير الذات ل)36( طالباً وءان المتوسط الحسابي لدرجاتيم )90.87( واالنحراف المعياري ليم )9.32( اءشف عن مستوى الداللة ليذه العينة عند مستوى)0.05( علما بان مقياس تقدير الذات مءون من )30( فقرة مقابل مقياس خماسي) 5,

2,1 3, 4,(.الجواب= القيمة المحسوبة =0.560

$$
5+4+3+2+1
$$
 مجموع درجات البدائل  
الوسط الفرضي =  
عدد للبدائل  
30 × 5

$$
T = \frac{X-A}{\frac{s}{\sqrt{n}}} = \frac{90.87-90}{\frac{9.32}{\sqrt{36}}} = \frac{0.87}{1.55} = 0.561
$$

## **شروط استخدام اختبار "ت" لداللة فروق املتوسطات**

**ال يحق لمباحث أن يستخدم اختبار "ت" قبل أن يدرس خصاائص متغيارات البحاث مان الناواحي التالية -:**

============================-==================

- **-1 حجام كال عيناة :يجاب أن يزياد حجام كال مان العينتاين عان)5( ويفضال أن يزياد عان )30( أما إذا قل حجم أي من العينتين عن)5( فال يمكن استخدام اختبار "ت" .**
- **-2 الفرق بين حجم عينتي البحث :يجب أن يكون حجم عينتاى البحاث متقاربااً فاال يكاون مثالً حجم أحد العينتين )500(وحجم األخرى(30( ألن لمحجم أثره عماى مساتوى داللاة "ت" .**

**-3 اعتدالياة التوزياع التكاراري لكال مان عينتاي البحاث : يكاون التوزياع التكا ارري معتادالً عندما تكون قيمة االلتواء الخاص بو محصورة بين القيمتين [ 3 -3, ] 3 × ) م – و (**

**االلتواء = ااااااااااااااااااااااااااااااااااااااااااااااااااااااااااااااااااااا م المتوسط الحسابي، و : الوسيط ع ع: االنحراف المعياري**

**وكمما اقتربت قيمة االلتواء من الصفر كان التوزيع اعتداليا أكثر . وان قيمة معامل االلتواء يمكن ان تكون قيمة موجبة فيكون التوزيع في ىذه الحالة ممتوياً موجباً واذا سالب ممتوياً سالبا.ً**

**مثال: ىل درجات العينة في اختبار معين)3 5, 8, , 4( توزيعيا اعتدالي المطموب ان نجد: المتوسط الحسابي والوسيط واالنحراف المعياري الوسيط نرتب اوال:ً 8 5, 4, , 3 اي الوسيط)5 , 4( نجمع ونقسم عمى )2( يكون الوسيط )4.5(.**

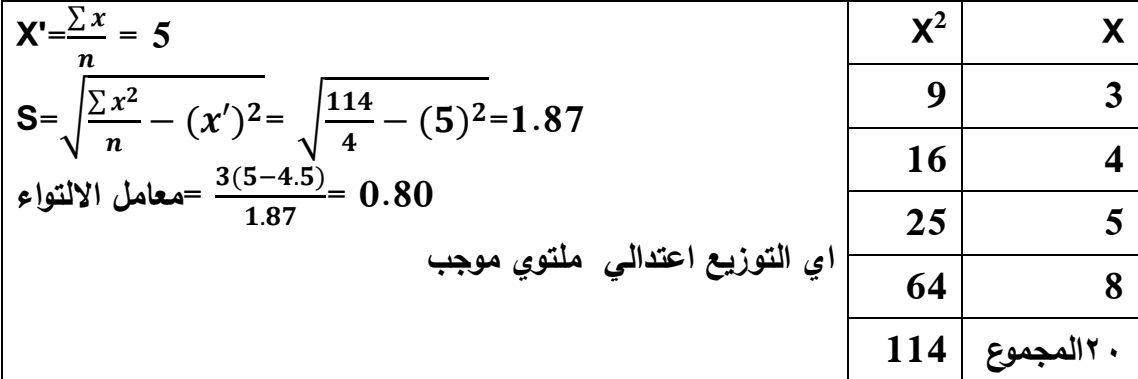

**-4 مدى تجانس العينة . يقصد بتجانس العينات مدى انتسابيا إلى أصل واحد أو أصول متعددة . فاذذا انتسابت العيناات إلى أصل واحد فيي ذا لم تنتسب العينات إلى أصل واحد في متجانسة وا ي غير متجانسة . يحدد تجانس العينتين من خالل حساب قيمة النسبة الفائية حيث تحسب من العالقة :** التباين الأكبر

**ف = ااااااااااااااااااااااااااااااااااااااااااااااااااااااااااااا التباين األصغر**

 **إذا كانت قيمة "ف" المحسوبة > قيمة "ف" الجدولية فال يوجد ىناك تجانس . أما إذا كانت قيمة "ف" المحسوبة < قيمة "ف" الجدولية فيوجد ىناك تجانس**

**مثال: بين اذا كانت درجات العينتين متجانسة اما ال عمما بان القيمة الفائية الجدولية=)7.33(**

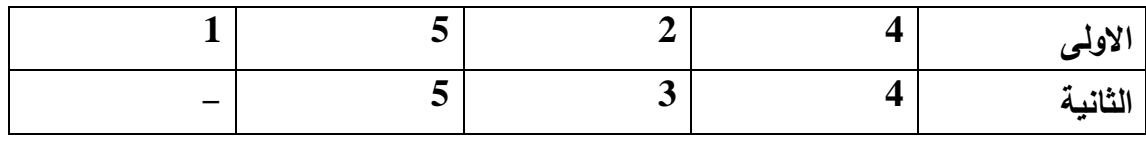

**نجد التباين لمعينتين**

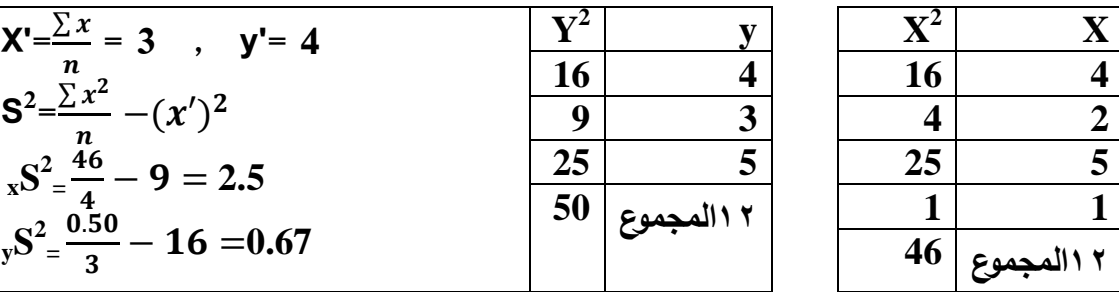

$$
3.73 = \frac{2.5}{\sqrt{3.73}} = \frac{2.5}{\sqrt{3.73}} = \
$$

**بما ان القيمة المحسبة)3.73(اقل من القيمة الجدولية)7.33( اي العينتين متجانسة.** 

**حاالت االختبار التائي: اوال: اذا عينتين منفصمتين متساوية بالعدد نطبق القانون االتي:**

$$
T = \frac{X_1 - X_2}{\sqrt{1 - \sum_{i=1}^{n} \sum_{j=1}^{n} \sum_{j=1}^{n} \
$$

مثال:1 اجرى باحث اختبار على مجموعتين كل منهما (26) فرد فاذا كان المتوسط الحسابي للبنات(28.16) والتباين ليم (49.16) ،و المتوسط الحسابي للبنين(24.12) والتباين ليم )50.87( ، احسب داللة الفروق عند مستوى)0.05(، علما بن القيمة الجدولية )2.01(.ثم عند مستوى)0.01( والقيمة الجدولية)2.564(.

| \n $T = \frac{\overline{X}_1 - \overline{X}_2}{\sqrt{\frac{S_1^2 + S_2^2}{n - 1}}}$ \n | \n $\overline{X}_1 = \overline{X}_2$ \n        | \n $\overline{X}_2 = \overline{X}_2$ \n |
|----------------------------------------------------------------------------------------|------------------------------------------------|-----------------------------------------|
| \n $T = \sqrt{\frac{S_1^2 + S_2^2}{n - 1}}$ \n                                         | \n $T = \sqrt{\frac{S_1^2 + S_2^2}{n - 1}}$ \n |                                         |

$$
T = \frac{28.16 - 24.12}{\sqrt{\frac{49.16 + 50.87}{25}}} = \frac{4.04}{\sqrt{\frac{4.0012}{25}}}
$$
  

$$
T = \frac{4.04}{\sqrt{2.0003}} = 2.019
$$

**بما ان القيمة المحسوبة )2.019( اكبر القيمة الجدولية)**2.01**(** عند مستوى)0.05(،**اي ترفض الفرضية الصفرية وتقبل الفرضية البديمة اي يوجد فروق بين المجموعتين ولصالح البنات.**

**بما ان القيمة المحسوبة )2.019( اقل القيمة الجدولية)**2.564**(** عند مستوى)0.01(،**اي ترفض الفرضية البديمة وتقبل الفرضية الصفرية اي ال يوجد فروق بين المجموعتين . مثال:2 من الجدول االتي اختبر الفروق بين المجموعتين عند مستوى)0.05(**

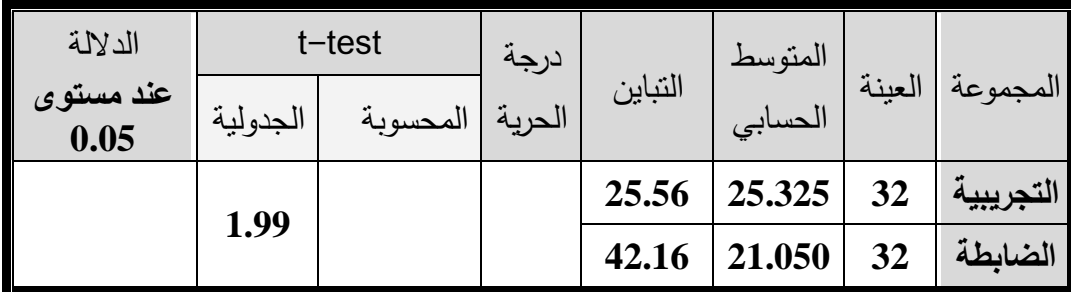

**الفرضية الصفرية 1X=2X الفرضية البديمة 2X≠ <sup>1</sup>X** = 2.886  **=** √ **T= =** √  **=**  √ **بما ان القيمة المحسوبة )2.886( اكبر القيمة الجدولية)**1.99**(** عند مستوى)0.05(،**اي ترفض الفرضية الصفرية وتقبل الفرضية البديمة اي يوجد فروق بين المجموعتين ولصالح التجريبية.** =======================-==============

**الحالة الثانية من االختبار التائي حساب "ت" لداللة فرق عينتين مرتبطتين ومتساويتين في أعداد أفرادىما يرتبط المتوسطان عندما نجرى اختباا ارً عماى مجموعاة مان األفا ارد ثام نعياد نفاس االختباار عماى نفس المجموعة في وقت آخر أي أن العينة التي يجرى عمييا االختبار األول ىي نفسيا العينة التي يجرى عمييا االختبار الثاني وفى ىذه الحالة ال تكون 2n = <sup>1</sup>n بل تصبح ىي نفسيا . في ىذه الحالة أيضاً ال نتحقق من شروط اختبار "T ".**

**تحسب داللة "ت" لفرق عينتين متساويتين في عدد األفراد بالمعادلة التالية :** Xf

$$
T = \sqrt{\frac{\sum F^{2}}{n(n-1)}}
$$
  

$$
Xf = \frac{\sum F}{n(n-1)}
$$

 $F = f - Xf$   $f = X_1 - X_2$ 

مثال ١ : اختبر باحث خمسة طلاب مرتين بنفس الاختبار وكانت درجاتهم وفق الجدول الات*ي* **اختبر الفروق عند مستوى )0.05( عمما بان القيمة الجدولية)3.112(**

 $\overline{p}$ 

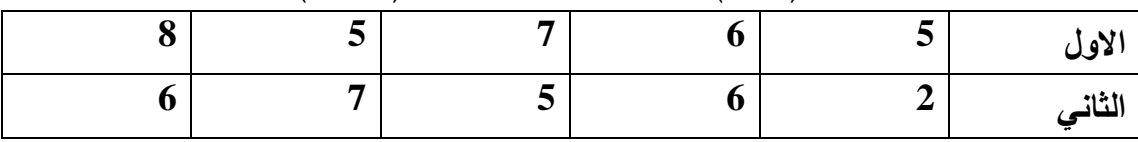

**الفرضية الصفرية=2'X= 1'X**

**الفرضية البديمة=2'X≠ <sup>1</sup>'X نعمل جدول**

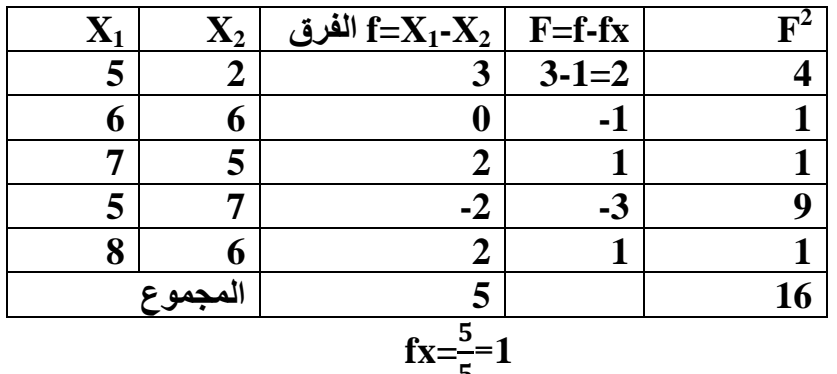

**ثم نطبق القانون**

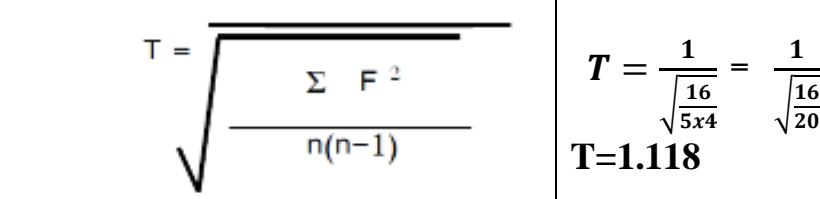

Xf

**بما ان القيمة المحسوبة)1.118( اقل من القيمة الجدولية)3.112( اي ال توجد فروق فتقبل الفرضية الصفرية**

5

**مثال:2 طالب طبق عمييم برنامج ارشادي حول مخاوف التالميذ وحصمنا عمى النتائج االتية**

|  |  |  |  |  | درجات الاختبار الثاني   23   16   19   18   18   18   23   19   23   19   23   19   9   19   19   19 |
|--|--|--|--|--|----------------------------------------------------------------------------------------------------|

**الفرضية الصفرية=2'X= 1'X**

**الفرضية البديمة=2'X≠ <sup>1</sup>'X نعمل جدول**

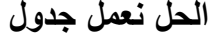

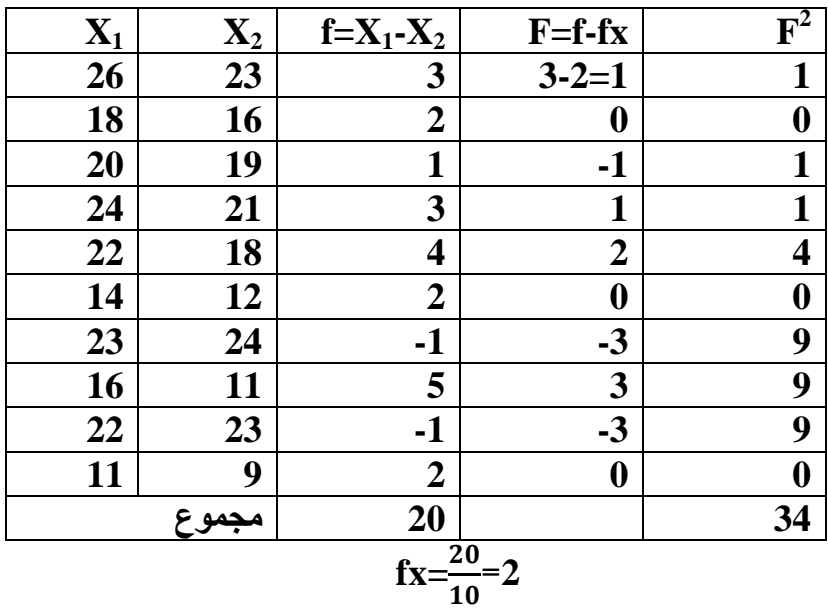

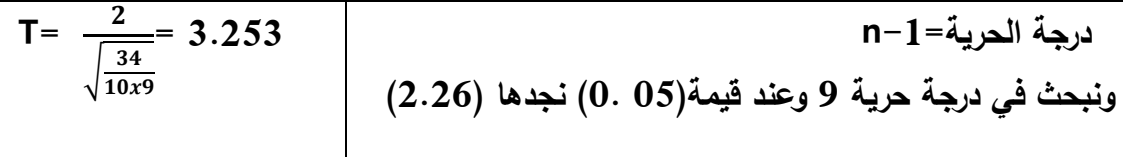

**بما ان القيمة المحسوبة )3.253( اكبر القيمة الجدولية)2.26(** عند مستوى)0.05(،**اي ترفض الفرضية الصفرية وتقبل الفرضية البديمة اي يوجد فروق بين المجموعتين ولصالح االختبار البعدي.**

## الطريقة العامة لحساب كا<sup>٬</sup>

==================================

Oi : الكوار الملاحظ الذي يحدثُ بالفعل والموجود بالجنول .  $\chi^2_e = \sum \frac{(\mathrm{O_i}-\mathrm{E_i})^2}{\mathrm{E_i}}$  . (Oi : الكوار المتوفّع ويختلف حسابه باختلاف نوع الجنول . .<br>Ei : هو الكوار المتوفّع ويختلف حسابه باختلاف نوع الجنول . . ... ...

مثال I :وزع باحث مقياس عل*ى* مجموعـة من الخبراء(12) خبير لأخذ مـوافقتهم علـي فقرات ا**ختبار ه (تقدير الذات) من عدمه وكان نتائج احد الفقرات الموافقون=10 والغير موافقون=2 ىالش اخت)ار الفروق هٌ مستوى 0.05( .** ا**لجواب: نضع الفرضيات** 

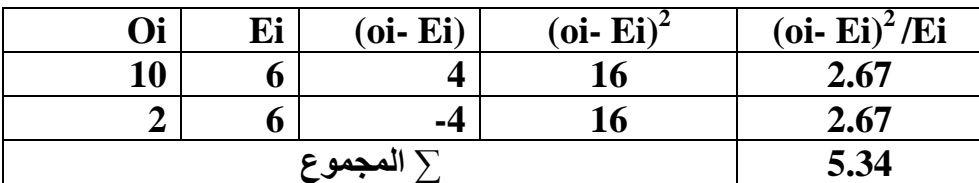

لحساب القيمة الجدولية يلزم حساب درجة الحرية ومستوى الدلالة : **درخن الحرٍن = عدد اخعندة – 1 = 2 – 1 = 1 مستوى الداللن = 0.05 2 بال)حث هٌ خداول كا 2 عياد درخان حرٍان = 1 ومساتوى داللان 0.05 ىداد لَنان كاا الددولَان = 3.841** تحديد مدى دلالة كا<sup>٢</sup> : نقارن قيمة كا<sup>י</sup> المحسوبة بقيمة كا<sup>י</sup> الجدولية نجد أن : قيمة كا<sup>י</sup> المحسوبة  **5.34) اك)ر مو المَنن الددولَن 3.841(** لذًا ف<sub>َّ</sub>ان كا<sup>י</sup> دالة إحصائية عند مستوى دلالة 0.05. **مثال2 :** الجدول التالي يوضح آراء 30 شخص في استبيان دار حول قضية الزواج الثان*ي* 

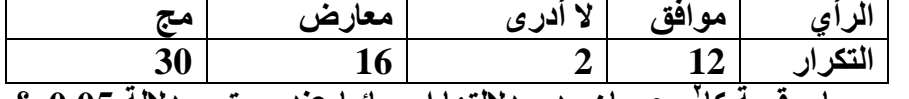

**2 والنطىوب حساب لَنن كا مع بَاه مدى داللتعا إحصاجَا عيد مستوى داللن 0.05 ؟**

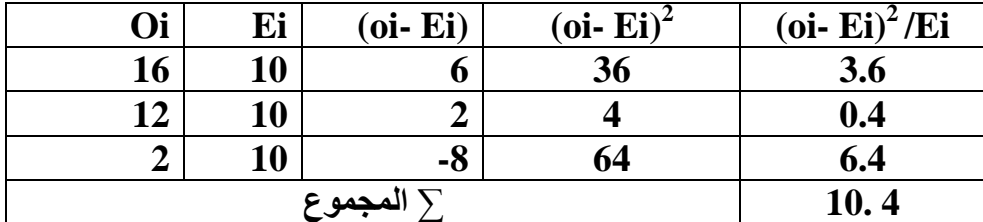

حساب كا<sup>י</sup> ال<mark>جدولية :</mark> **لحسابعا ٍىسم حساب درخن الحرٍن ومستوى الداللن : درخن الحرٍن = عدد اخعندة – 1 = 3 – 1 = 2 مستوى الداللن = .0.05** تحديد مدى دلالة كا<sup>٢</sup> : نقارن قيمة كا<sup>٢</sup> المحسوبة بقيمة كا<sup>٢</sup> الجدولية نجد أن **2 لَنن كا 2 النحسوبن = 1..4 > لَنن كا الددولَن = 5...1** لذا فا*ن ك*ا<sup>י</sup> دالة إحصائية عند مستوى دلالة 0.05 .